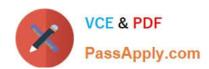

## 3605<sup>Q&As</sup>

Avaya Ethernet Routing Switch Implementation and Maintenance Exam

### Pass Avaya 3605 Exam with 100% Guarantee

Free Download Real Questions & Answers PDF and VCE file from:

https://www.passapply.com/3605.html

100% Passing Guarantee 100% Money Back Assurance

Following Questions and Answers are all new published by Avaya
Official Exam Center

- Instant Download After Purchase
- 100% Money Back Guarantee
- 365 Days Free Update
- 800,000+ Satisfied Customers

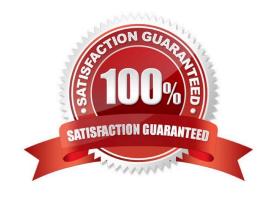

# VCE & PDF PassApply.com

#### https://www.passapply.com/3605.html

2024 Latest passapply 3605 PDF and VCE dumps Download

#### **QUESTION 1**

The SNMP counters check for authorization failures and other types error conditions. Which of these SNMP error conditions is displayed in Enterprise Device Manager?

- A. PCAP packet capture counters
- B. In Bad Community Names counters
- C. Fan Failure packet counters
- D. Power Supply Failure packet counters

Correct Answer: D

#### **QUESTION 2**

Syslog in the Ethernet Routing Switch (ERS) 8600 allows the mapping of ERS 8600 errors to be Specified to the facility Local 0 Local 7. What is another piece of information that syslog provides?

- A. severity level
- B. message frequency
- C. syslog table location
- D. system status

Correct Answer: A

#### **QUESTION 3**

When multiple VLANs are used, Dynamic Host Control protocol (DHCP) relay is required to get the DHCP information from the end user VLAN to the DHCP server. Which statement about how to enable DHCP relay for a VLAN is true?

- A. The physical VLAN IP address is used as the DHCP relay agent.
- B. The IP address of the DHCP relay agent is used.
- C. The IP address of the core server VLAN is used
- D. The virtual VLAN IP address is used as the DHCP relay agent.

Correct Answer: D

#### **QUESTION 4**

A customer needs to install a new Ethernet Routing Switch (ERS) 2550T on the 172.16.5.0/24 network, but does not have a console cable available. Which statement is correct?

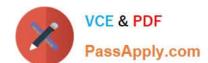

#### https://www.passapply.com/3605.html

2024 Latest passapply 3605 PDF and VCE dumps Download

A. The switch will first attempt to use BootP to acquire an IP address, and if that fails it will assign IP address 192.160.1.1/24 to the switch IP.

- B. The customer can set the switch to use the temporary address of 192.168.192.168 by pressing the User Interface button on the front of the ERS 2550T
- C. To communicate with an ERS 2550T the IP address must first be set though the console interface.
- D. The customer can connect to the network management Ethernet port which is pre-configured to use the 192 168 1 1/24 IP address

Correct Answer: D

#### **QUESTION 5**

A customer has purchased some Ethernet Routing Switch (ERS) 5600 switches must integrate two ERS 5600 units into existing stack of ERS 5500 switches. What is the procedure for the integration of the new ERS 5600?

- A. with power applied to the slack, change the existing ERS 5500 base unit to "Non Base Unit" in mixed stack operation Integrate the two new ERS 5600 to the stack with them set as "Base Unit" in mixed stack operation Reboot the stack.
- B. Remove the AC from the stack, integrate the two ERS 5600 units into the existing 5600 set to "base unit" and one ERS 5600 set to "non base unit" set the existing ERS 5500 base unit to "non base unit" apply power to stack.
- C. With power applied to the stack, integrate one ERS into the stack as non base unit in mixed stack operational mode. Change the existing ERS 5500 base unit to "non base unit" and set the new 5600 to "base unit". Reboot the stack integrate the second ERS 5600 in mixed stack operational mode.
- D. With power applied to the stack, integrate one ERS into the stack as non base unit in mixed stack operational mode. After the two ERS 5600 units have obtained their configuration from the ERS 5500 base unit, change the ERS 5500 to "non base unit" and set one ERS 5600 to "base unit". Reboot the switch stack.

Correct Answer: D

Latest 3605 Dumps

3605 Practice Test

3605 Exam Questions